# ANPORT DE PROZEZ **SI28 P20 ENTRETIEN D'EMBAUCHE** absurbe (trouver un meilleur nom) **DUBS Victor CAPELLE Gauthier** *FERREI*RA Ulysse

## **Sommaire :**

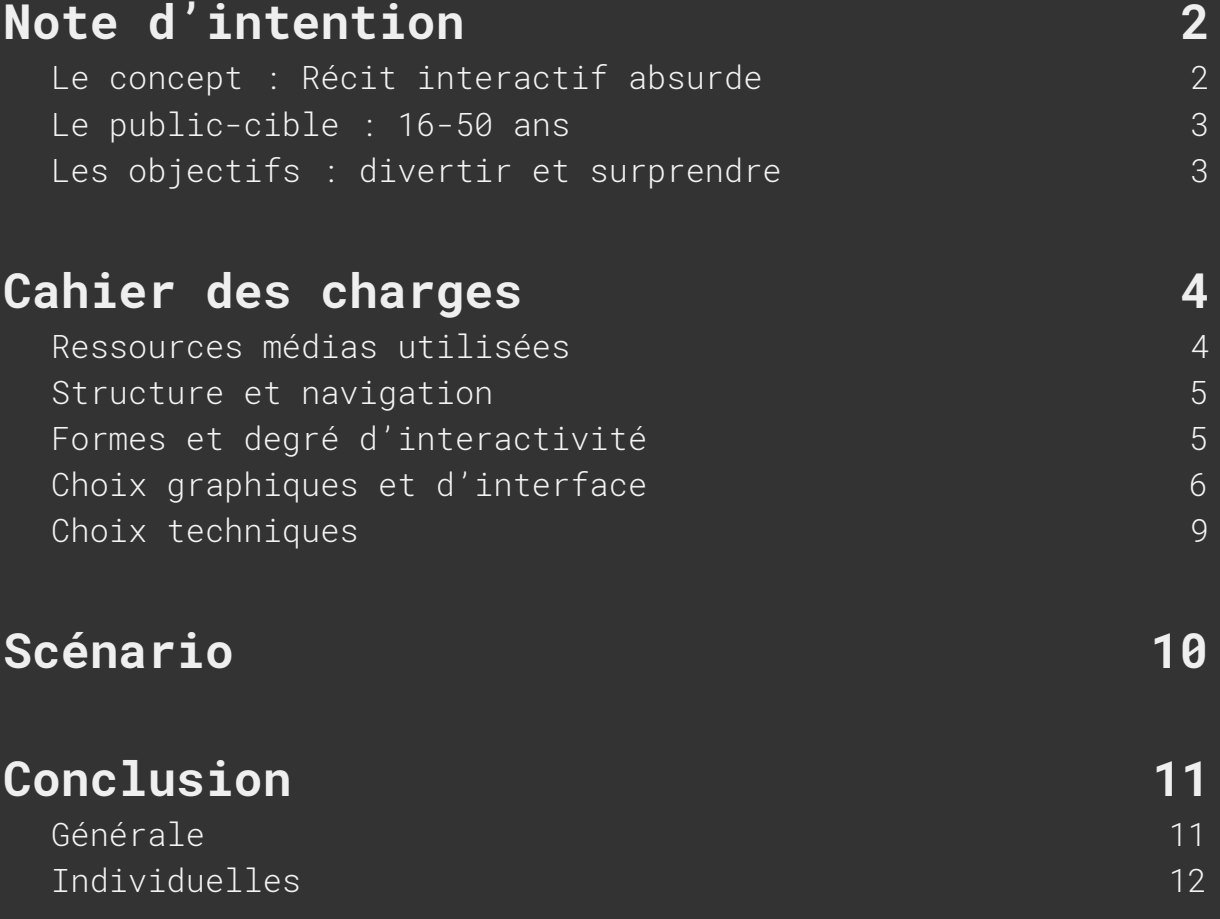

Un projet réalisé dans le cadre de SI28, un enseignement dispensé par Serge Bouchardon à l'Université de Technologie de Compiègne

# <span id="page-2-0"></span>**1. Note d'intention**

#### <span id="page-2-1"></span>**Le concept : Récit interactif absurde**

Le projet se base sur le principe d'un récit interactif absurde mais logique : chaque choix de l'histoire sera ou non un choix absurde et inattendu, mais les conséquences des choix garderont en revanche une certaine logique.

En fonction des réponses, le "joueur" se retrouvera face à des situations différentes mais le récit jouera avec ses attentes en le poussant à faire des mauvais choix qui restent cependant dans la logique du récit.

Notre récit sera un récit contre-intuitif mais qui garde toute sa cohérence une fois la bonne réponse dévoilée. Le scénario quant à lui est simple et doit rester terre à terre pour faire ressortir les événements absurdes.

C'est dans ce sens que nous avons pensé au scénario basique suivant : l'entretien d'embauche. Dans ce scénario, le joueur incarnera une personne qui passe un entretien d'embauche. Afin de renforcer cette incarnation, nous avons choisi une vue à la première personne.

Toujours dans le but de déstabiliser le joueur, ce dernier au début du récit sera livré à lui-même, la seule chose dont il aura conscience, c'est qu'il est dans un entretien d'embauche (il n'est pas au courant du métier pour lequel il a postulé). Après la réalisation du projet, nous n'avons pas statué un type de métier en pa*rticulier, cela dépendra donc entièrement du chemin que le joueur aura pris.*

Le récit est au format web et utilise notamment les dernières avancées du JavaScript pour également jouer sur l'aspect visuel du récit.

Les inspirations du concept proviennent d'oeuvres comme fleeing the complex (<https://www.jeuxjeuxjeux.fr/jeu/fleeing-the-complex.html>), Nope Quiz ou alors The Stanley Parable.

#### <span id="page-3-0"></span>**Le public-cible : 16-50 ans**

Le public se lance dans un scénario qui paraît simple, il se rend compte alors au fil du jeu que rien ne se déroule comme il le pense et adapte alors ses choix. Il cherche alors à revenir en arrière pour tester tous les choix et découvrir les différentes conséquences.

Le public-cible reste un public jeune d'environ 16-50 ans avec une certaine connaissance de la pop-culture. Le récit reste en revanche tout de même accessible et compréhensible pour n'importe qui, nous n'essayons pas ici de différencier les types de public.

#### <span id="page-3-1"></span>**Les objectifs : divertir et surprendre**

L'objectif est de créer de la curiosité en créant des conséquences qui amusent, surprennent et déstabilisent le joueur. Celui-ci doit avoir envie de retourner en arrière à chaque échec pour découvrir les conséquences de chaque choix en rejouant une partie. Le scénario de l'entretien d'embauche cherche à attirer la curiosité du joueur. L'objectif principal du projet est avant tout de divertir le joueur.

## <span id="page-4-0"></span>**2. Cahier des charges**

#### <span id="page-4-1"></span>**Ressources médias utilisées**

Pour notre projet, nous allons utiliser deux ressources médias principales : le texte et l'image. Le texte sera la ressource centrale et l'image sera là pour lui apporter un support et illustrer le propos.

**Texte :** le texte sera principalement utilisé sous forme de dialogues entre le recruteur et le joueur (à travers des propositions de réponses pré-établies). Le recruteur posera une question et le joueur y répondra. En fonction de ses réponses, le jeu prendra une direction. Mais le texte pourra également être utilisé dans un cadre de description. Il est notamment envisager de narrer les actions des personnages. Le texte peut également servir à exécuter des actions en plus des dialogues.

**Image** : des illustrations accompagnent le texte pour rendre l'expérience moins austère et plus ludique. Les illustrations représenteront l'action en train de se dérouler. *Le type d'illustration a fait office de débat au sein de notre groupe. Vous trouverez plus loin l'avis de chacun sur la question.*

#### <span id="page-5-0"></span>**Structure et navigation**

A partir de sa réponse à la première question, l'utilisateur rentre dans un des trois scénarii possibles. Chaque scénario est assez distinct des autres. A chaque question posée par le recruteur, plusieurs choix de réponses (ou d'actions) s'offrent à l'utilisateur. Selon son choix, l'utilisateur empruntera une branche différente du scénario et influencera le cours de l'histoire. Plusieurs fins sont possibles mais bien sûr, le but pour l'utilisateur est de parvenir à la fin lui permettant d'obtenir le job (ou pas d'ailleurs, peut-être cherche-t-il à vivre l'expérience de manière décalée, comme l'est en quelque sorte le projet).

La navigation est une navigation hypertextuelle avec pour chaque question plusieurs choix possibles. Ainsi après avoir cliqué sur une des réponses, le joueur se retrouve sur une page différente de la précédente. De part la construction du scénario (en arborescence à partir d'une structure de mind map), la structuration du contenu se trouve être un hyperdocument scénarisé. On ne peut donc pas remonter dans le temps.

Afin de ne pas ennuyer le joueur, nous limitons le nombre de questions à 10 avant qu'il n'ait une réponse positive ou négative vis-à-vis de l'entretien.

#### <span id="page-5-1"></span>**Formes et degré d'interactivité**

L'interactivité du joueur consiste à répondre aux questions posés par le recruteur pour orienter la conversation et le déroulé de l'action selon sa convenance. Son interactivité est généralement bridé entre 2 et 3 choix de réponses possibles pour chaque question mais il en résulte à la fin une multitude de scénarii possibles.

On peut donc caractériser l'interactivité du projet comme une interactivité de navigation. Le joueur en cliquant sur l'une des réponses accèdera à un nouveau contenu.

Cette principale forme d'interactivité dans le projet pourra être étoffée par d'autres formes d'interactivités secondaires comme par exemple, la possibilité de produire un contenu de manière passive. En effet, si cela est possible techniquement, l'utilisateur produira malgré lui un contenu. *Malheureusement, par manque de temps, nous n'avons pas pu réaliser cette idée.*

#### <span id="page-6-0"></span>**Choix graphiques et d'interface**

Concernant le choix graphique, nous sommes restés sur une interface sobre et simple d'utilisation. Une page type est de la forme suivante :

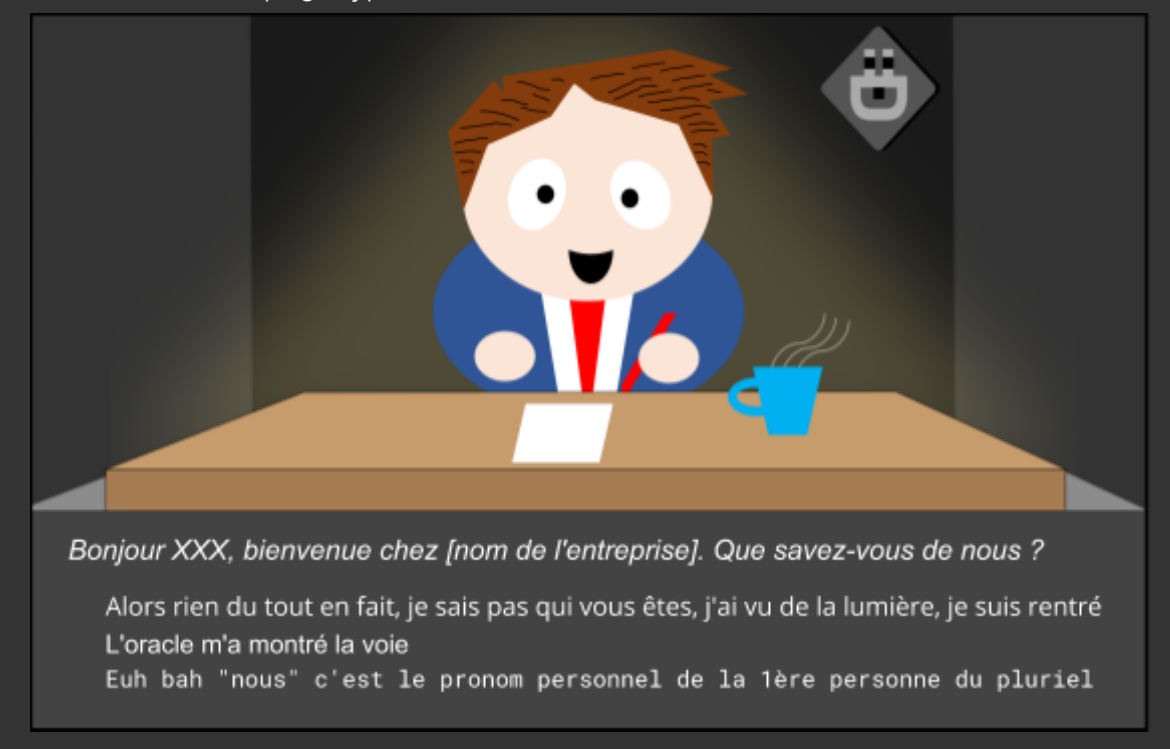

Le choix graphique est un sujet particulièrement sensible dans notre projet, après plusieurs réflexions (que vous pouvez retrouver à la page suivante), nous nous sommes mis d'accord sur le fait que nous allons utiliser qu'une seule forme graphique afin d'homogénéiser le projet. La différence se fera dans le texte et non sur l'image qui sera ici seulement un support et une illustration pour le texte. Nous avons ainsi choisi d'illustrer nos pages à l'aide d'images reprenant un style cartoon, renforçant ainsi l'idée absurde de la situation et l'aspect comique du jeu.

Concernant la charte graphique nous avons utilisé trois polices de caractères différentes afin de différencier subtilement nos trois styles d'écritures. Chacun à sélectionné sa propre police afin d'être le plus en phase possible avec son style d'écriture. Pour la partie d'Ulysse, nous avons utilisé la police Open Sans. Concernant la police de Victor, il a choisi Arial. Enfin concernant la police de Gauthier, il est parti sur Roboto Mono. Concernant, les couleurs utilisées nous avons choisi des couleurs sombres afin d'être cohérent vis à vis du fond des illustrations et de mettre en valeur les illustrations colorées et vives réalisées par Ulysse.

> Rapport de projet-SI28-P20-UTC DUBS Victor, FERREIRA Ulysse, CAPELLE Gauthier

Commentaires des membres de l'équipe sur le choix de l'aspect visuel

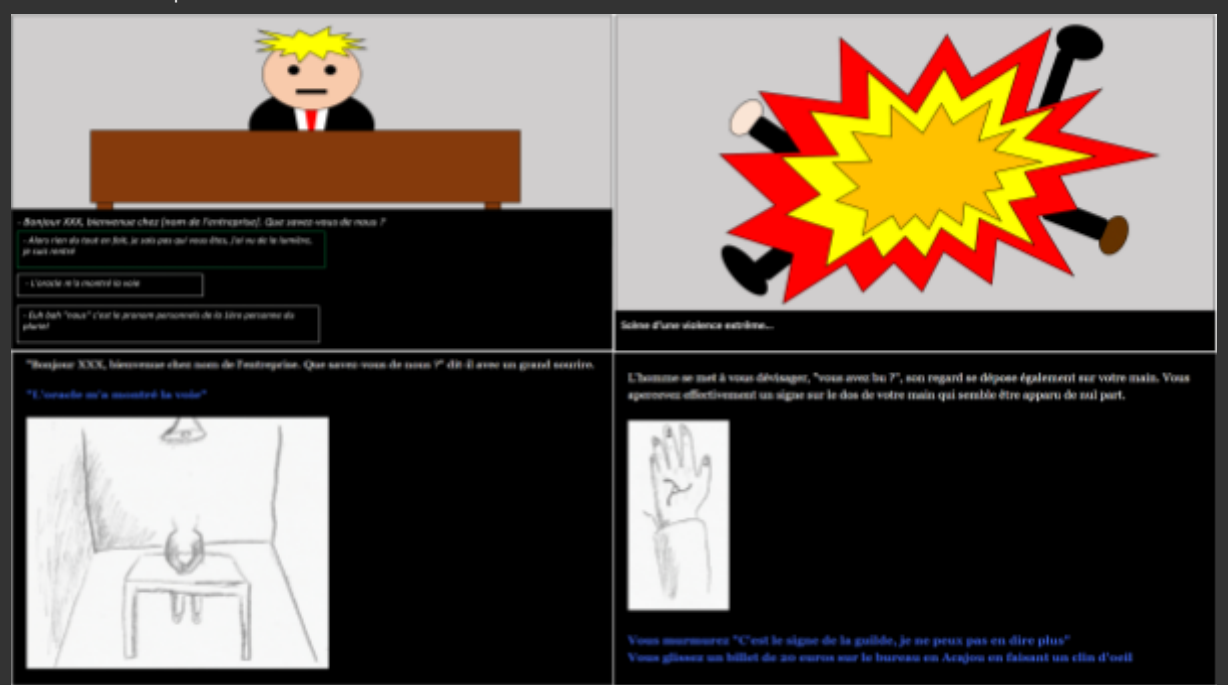

Les 2 choix possibles :

**Victor :** J'ai moi-même réalisé la seconde maquette orientée texte. L'intérêt pour moi dans ce projet d'utiliser principalement un support texte est simplement qu'il est plus aisé d'être créatif en conservant une dimension textuelle.

D'après moi se baser sur un style cartoon/BD nécessite d'avoir de belles illustrations, car sinon l'aspect absurde et humoristique perdrait de son effet, avec comme risque d'avoir un effet très brouillon et premier degré.

Pour moi l'effet d'absurde prend plus de sens sur un support texte car avec une écriture sérieuse et recherchée on peut surprendre le lecteur qui s'attend à un texte sérieux. Le cartoon en revanche pousse à penser que l'oeuvre est humoristique et l'aspect humour/absurde devient alors attendu.

Je pense que pour ce type de récit l'illustration doit seulement être un accompagnement du texte pour reposer l'oeil du lecteur qui doit lire sur un écran.

**Ulysse :** Tel que je le conçois, le projet se présenterait sous la forme d'un jeu de type "simulateur de vie" avec des éléments cinématiques et des dialogues pour donner du rythme. Le joueur interagit et avance dans le récit en faisant ses propres choix comme on a pu le voir dans plusieurs exemples que vous nous avez envoyé (twobillionsmiles par exemple pour évoquer les derniers envois).

Visuellement, conscient qu'un style détaillé et travaillé donnerait une charge de travail très conséquente, j'ai envisagé de partir sur un dessin assez simple, un peu à la South Park ce qui a mon sens rajoute un petit côté humoristique (le dessins simpliste indique que nous ne sommes pas dans quelque chose de sérieux). L'idée est d'avoir un jeu drôle de par son scénario mais également visuellement.

Plutôt que brider la créativité, il me semble que l'aspect visuel ouvre au contraire un nouveau champ où l'exprimer. Je pense en outre qu'avoir un aspect visuel travaillé, ajoute en attractivité au jeu et le rend l'expérience de l'utilisateur plus agréable.

Cela rajoute certes une dose de travail mais qui reste acceptable à mon avis.

**Gauthier :** En ayant fait le choix de laisser libre notre créativité dans l'écriture du scénario en proposant trois chemins possibles de jeu, je pense qu'il est important de garder un certain fil rouge dans notre projet. Mise à part le fil rouge d'un entretien d'embauche, il me semble que l'aspect visuel est une composante importante.

Nous avons débattu afin de trouver la meilleure formule possible. Entre un aspect cartoon/bande dessinée et un aspect beaucoup plus libre et laissant place à l'imagination du joueur.

Personnellement je pencherai plus sur l'aspect bande dessiné que l'autre. En effet, ceci permettra au joueur de plus facilement se plonger dans l'histoire qu'il est en train de vivre. Cela permet de renforcer l'aspect absurde du récit, puisque de part les petites scénettes le joueur pourra s'en amuser et peut être même interagir avec.

Mon choix se porte aussi davantage sur l'aspect cartoon car si techniquement c'est faisable, nous pourrions retracer tout le chemin emprunté par le joueur à la fin sous forme d'une bande dessinée. C'est à dire, que le joueur sans le savoir, au fur et à mesure du jeu, sera en train d'écrire sa propre BD. En fonction des choix qu'il aura fait, sa BD finale sera différente. Il pourra ainsi la comparer avec la BD d'autres personnes ou d'autres BD qu'il aura réalisées lors d'autres sessions. Cela rajoute une forme d'écriture particulière et inattendue.

#### <span id="page-9-0"></span>**Choix techniques**

Pour la rédaction du scénario, du fait de la structure en arborescence, nous avons choisi de partir sur un outil de création de mind-map collaboratif et synchrone, Coggle. Cet outil nous permet de facilement visualiser les différents chemins possibles d'un coup d'oeil. Cela nous permet d'avoir une vue d'ensemble et ainsi d'équilibrer les scénarii possibles. Nous avons choisi de passer par cette solution avant de passer sur Twine puisque l'on pouvait travailler sur le projet en synchrone. En ces temps de travail à distance, il nous paraissait important de pouvoir travailler en même temps sur le scénario.

Concernant le choix technique pour la mise en forme du projet nous allons passer par le logiciel Twine. Ce logiciel est en parfaite adéquation avec notre projet. En effet, l'hyperdocument scénarisé que l'on souhaite créer ainsi que la structure globale en arborescence du scénario nous a mené à choisir cette solution. De plus, Twine est suffisamment personnalisable pour pouvoir intégrer ce que l'on souhaite et ainsi ne pas être limité techniquement par le logiciel utilisé et être conditionné par une certaine forme d'interactivité, du moins pour notre projet.

Le format d'histoire pour Twine que nous utiliserons sera SugarCube, car cela permet un minimum de modifications et de personnalisation (plus que Harlowe) mais reste simple à prendre en main (plus simple que Snowman).

Concernant les illustrations, afin d'optimiser leur qualité, nous allons faire cela sur Adobe Illustrator. En effet, ce logiciel nous permet de créer des images vectorielles, on peut donc modifier l'échelle de l'illustration, sans perdre en qualité.

Rapport de projet-SI28-P20-UTC DUBS Victor, FERREIRA Ulysse, CAPELLE Gauthier

## <span id="page-10-0"></span>**3. Scénario**

Le scénario a entièrement été réalisé sur Coggle, un logiciel qui permet de réaliser des mind maps en synchrone et de manière collaborative.

Nous avons décidé de construire notre scénario en créant au départ 3 branches principales : une branche par personne pour permettre à chacun de développer ses propres idées et sa vision du projet. Cela a notamment pour but de respecter l'imagination de chacun mais également de montrer aux autres membres des idées et de nouvelles façons de voir le projet.

Vous pouvez retrouver le scénario via ce lien <https://frama.link/Cj6axsjc> ou dans la section scénario de notre projet sur Moodle.

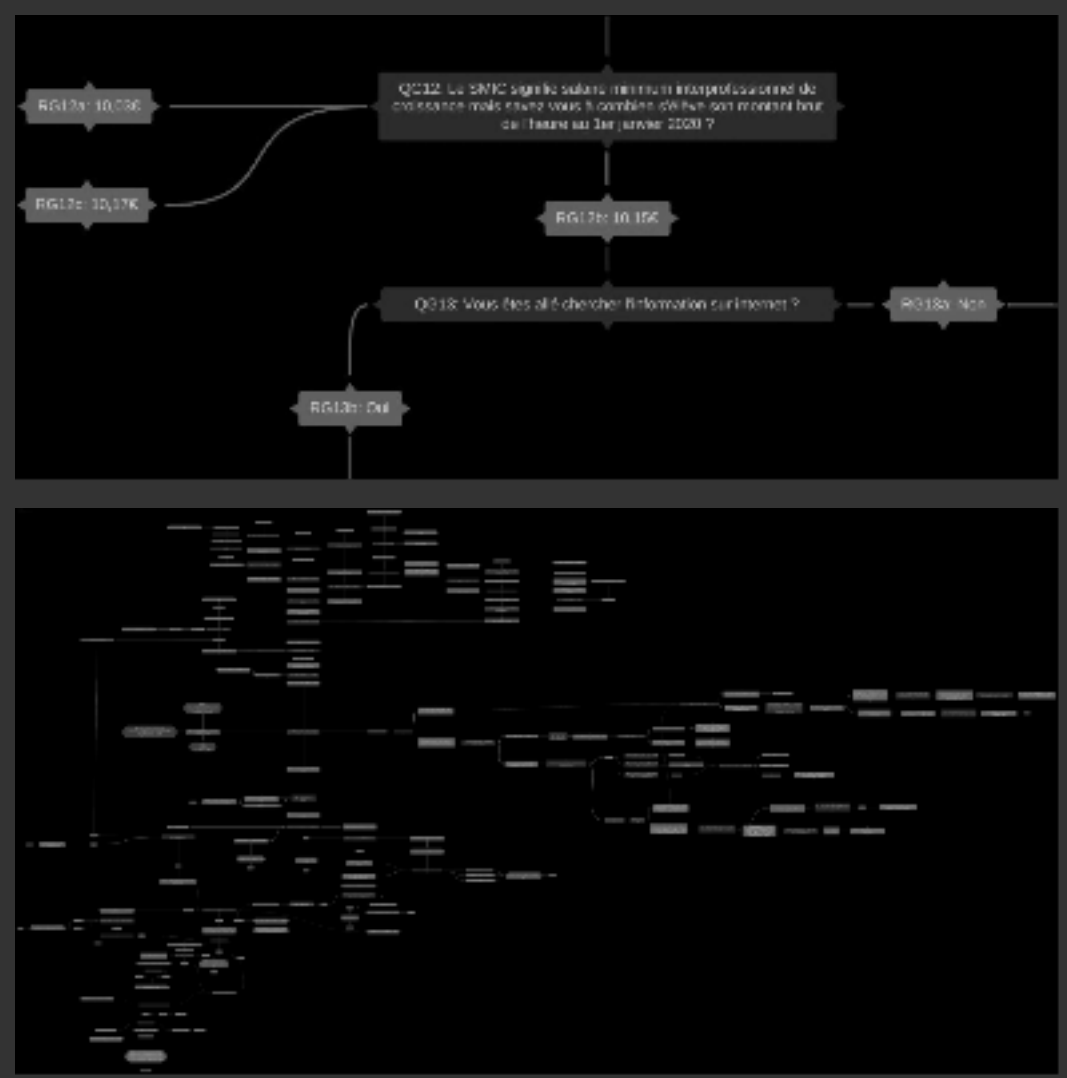

Voici 2 captures d'écrans du scénario :

#### Rapport de projet-SI28-P20-UTC

DUBS Victor, FERREIRA Ulysse, CAPELLE Gauthier

## <span id="page-11-0"></span>**4. Conclusion**

#### <span id="page-11-1"></span>**Générale**

Ce projet nous a permis à chacun de développer diverses compétences ou du moins en approfondir certaines. Que ce soit au niveau technique avec la découverte de Twine, au niveau artistique avec le développement des visuels ou encore organisationnel avec la gestion du projet, nous en avons tous progressé. Chacun a su trouver sa place dans le projet et s'est impliqué.

Le contexte de crise sanitaire a révélé plusieurs aspects de la réalisation d'un projet à distance. La communication est très importante, le partage de connaissances est plus complexe et l'organisation est primordiale. Nous pouvons aussi remarquer que le projet aurait surement pris une forme différente si on l'avait réalisé en présentiel. En effet, le regard des autres ainsi que leur remarques hebdomadaires auraient surement fait évoluer notre vision commune du projet.

Concernant le projet, nous avons réussi à créer un jeu interactif sur le thème de l'entretien d'embauche. Conscients qu'il pourrait être amélioré, nous sommes cependant fières du rendu de ce dernier. Nous avons pu mettre en oeuvre des formes d'interactions et pratiquer l'écriture multimédia (sous contrainte du logiciel Coggle, Twine et Illustrator) en alliant textes et images.

En se remettant dans le contexte de l'élaboration du projet, à savoir un projet réalisé 100% à distance, nous sommes satisfaits du résultat.

## <span id="page-12-0"></span>**Individuelles Victor :**

Ce projet fut particulièrement intéressant, car il était complexe de travailler à plusieurs à distance sur Twine, c'est pourquoi nous avons trouvé des alternatives et adapté le projet pour qu'il soit agréable à réaliser dans ces conditions. Le fait que chacun ait pu réaliser sa propre branche avec son propre style a permis à tout le monde de s'épanouir dans le projet. La fin du projet où tout s'est rejoint fut particulièrement intéressante car c'était comme assembler différentes pièces d'un puzzle. Je suis très satisfait du résultat fini du projet, avec une charte graphique que je ne soutenais pas au début mais qui aujourd'hui s'avère être sans hésitation le meilleur choix.

### **Ulysse :**

Je suis globalement assez satisfait du projet, que ce soit au niveau de son déroulé ou du rendu. Nous avons plutôt bien géré notre temps, ce qui nous a permis de mener à bien notre idée de départ sans avoir à faire de concession dessus faute de temps. Notre répartition des rôles nous a permis de maximiser la productivité en nous concentrant sur des tâches que nous maîtrisons déjà mais ne nous a, en revanche pas nécessairement permis d'en apprendre davantage sur des technos que nous ne connaissions pas. Je n'ai par exemple pas eu l'occasion de toucher à Twine. Le semestre ayant été très chargé, il n'aurait malheureusement pu en être autrement mais c'est toujours un peu frustrant dans les projets créatifs où l'on peut toujours embellir le rendu. Le fait d'être à distance est sans doute aussi responsable de cette forte segmentation des tâches et l'expérience SI28 aurait probablement été toute autre si le semestre s'était déroulé normalement.

#### **Gauthier :**

Concernant le projet, je suis satisfait de son aboutissement. Le résultat final reste pour ma part fidèle à l'idée que j'en avais au départ. Il y a certes des axes d'améliorations : un scénario aurait pu être plus révélateur des absurdités d'un entretien d'embauche et déboucher sur la possibilité de produire une mini BD à la fin du jeu. Dans l'ensemble le cahier des charges a été respecté. Je dirais qu'il y a eu une bonne entente entre nous 3 et la confrontation de nos points de vue a permis d'améliorer notre projet. De manière plus personnel, je suis content du travail que j'ai fourni pour ce projet. J'ai beaucoup apprécié la liberté que nous avons eue sur la partie écriture du scénario. Mon seul regret vis-à-vis du projet est de ne pas avoir utilisé Twine (même si j'ai fait quelques tutos). La distance a rendu, vis-à-vis des tâches asynchrones, la collaboration difficile. J'aurais par exemple bien aimé en apprendre plus concernant la

partie codage du projet auprès de Victor qui est expérimenté dans le domaine. Le contexte du semestre en a décidé autrement, je me suis cependant perfectionné en gestion de projet et sur Illustrator pour les visuels et le background des images.

#### Rapport de projet-SI28-P20-UTC

DUBS Victor, FERREIRA Ulysse, CAPELLE Gauthier

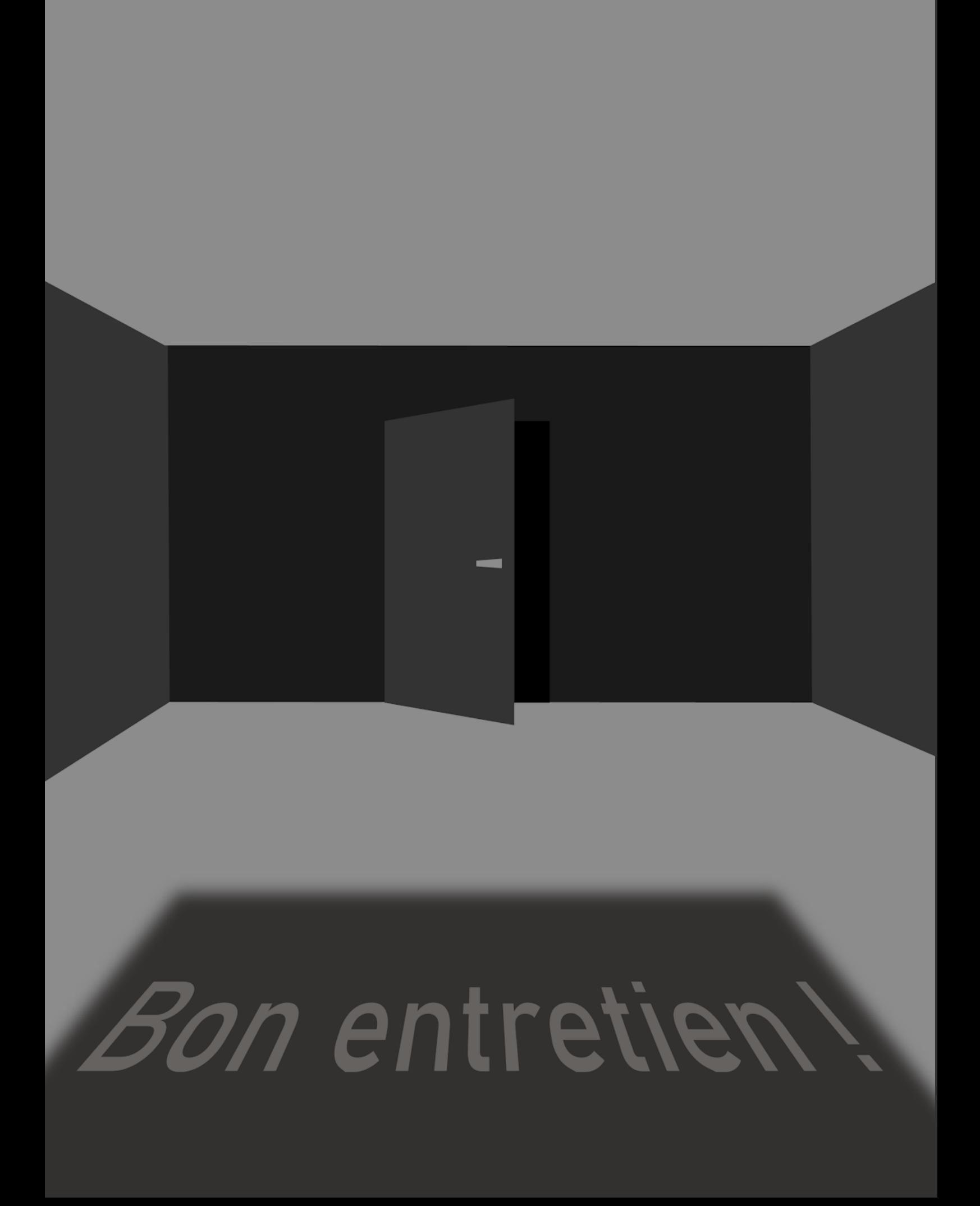